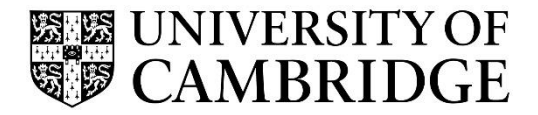

Introduction to Graphics

Computer Science Tripos Part 1A/1B Michaelmas Term 2022/2023

> Department of Computer Science and Technology The Computer Laboratory

> > William Gates Building 15 JJ Thomson Avenue Cambridge CB3 0FD

> > > www.cst.cam.ac.uk

This handout includes copies of the slides that will be used in lectures. These notes do not constitute a complete transcript of all the lectures, and they are not a substitute for textbooks. They are intended to give a reasonable synopsis of the subjects discussed, but they give neither complete descriptions nor all the background material.

Selected slides contain a reference to the relevant section in the recommended textbook for this course: *Fundamentals of Computer Graphics* by Marschner & Shirley, CRC Press 2015 (4<sup>th</sup> or 5<sup>th</sup> edition). The references are in the format [FCG A.B/C.D], where A.B is the section number in the  $4<sup>th</sup>$  edition and C.D is the section number in the  $5<sup>th</sup>$  edition.

Material is copyright © Neil A Dodgson, Peter Robinson & Rafał Mantiuk, 1996‐2022, except where otherwise noted.

All other copyright material is made available under the University's licence. All rights reserved.

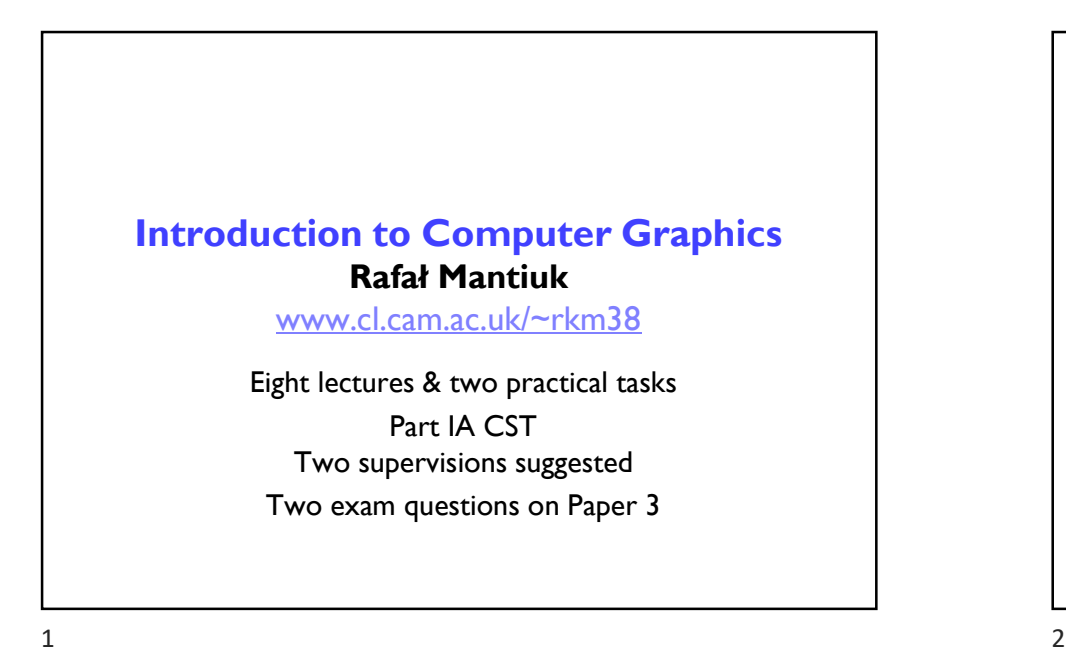

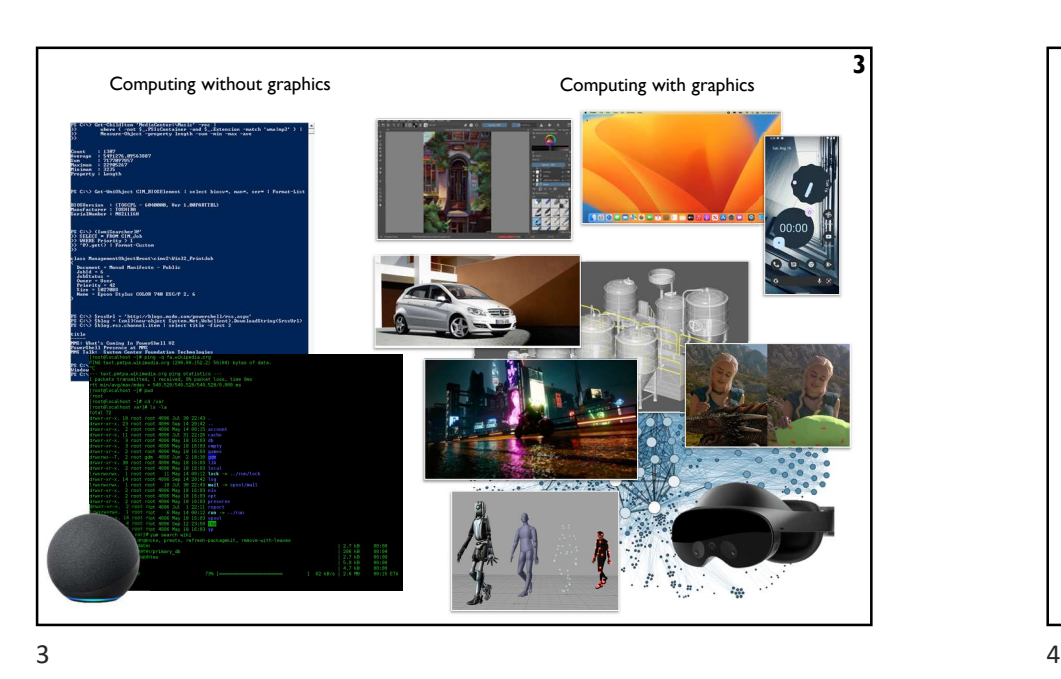

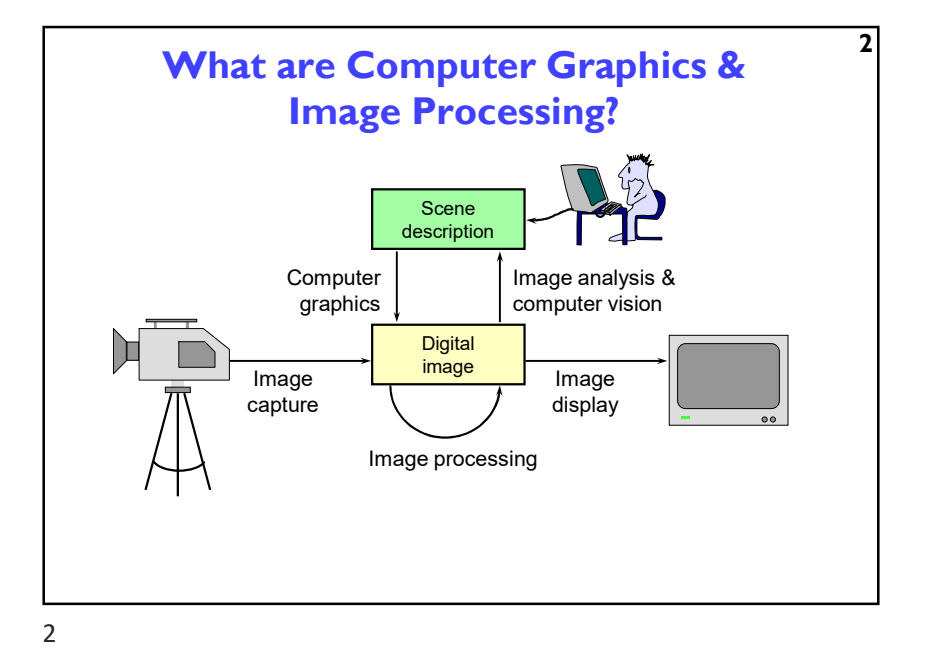

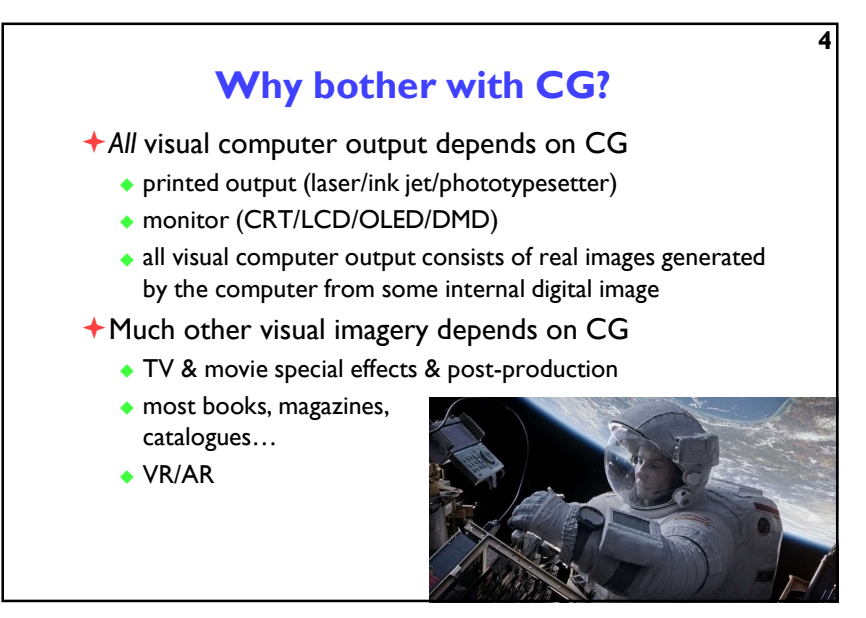

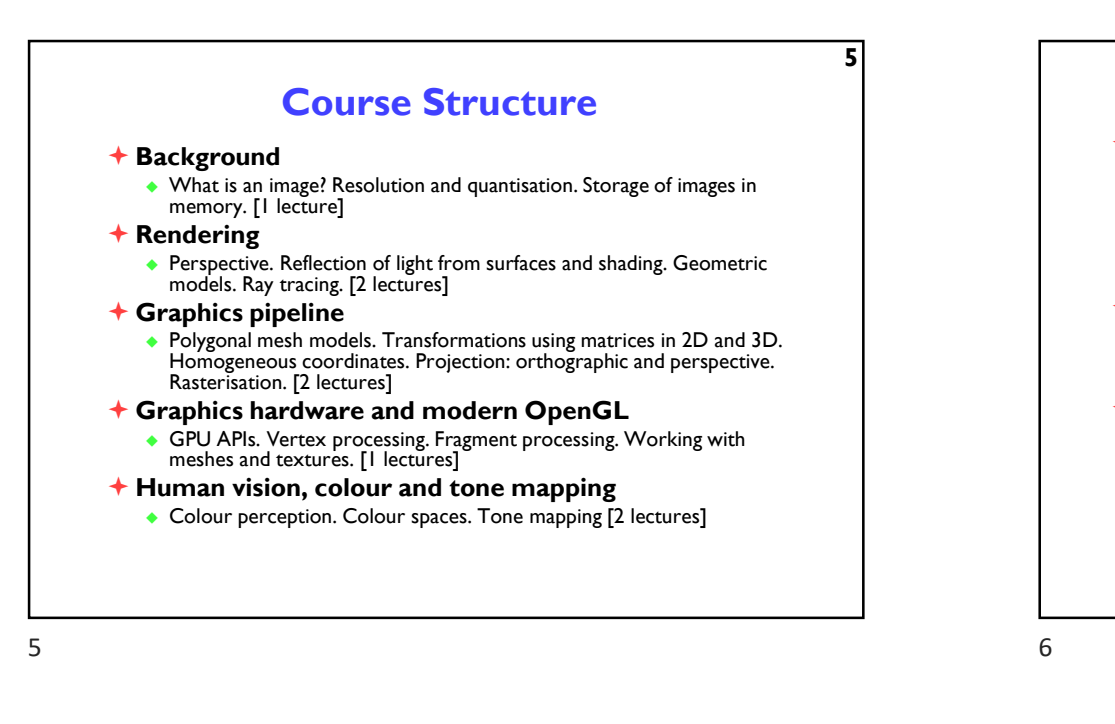

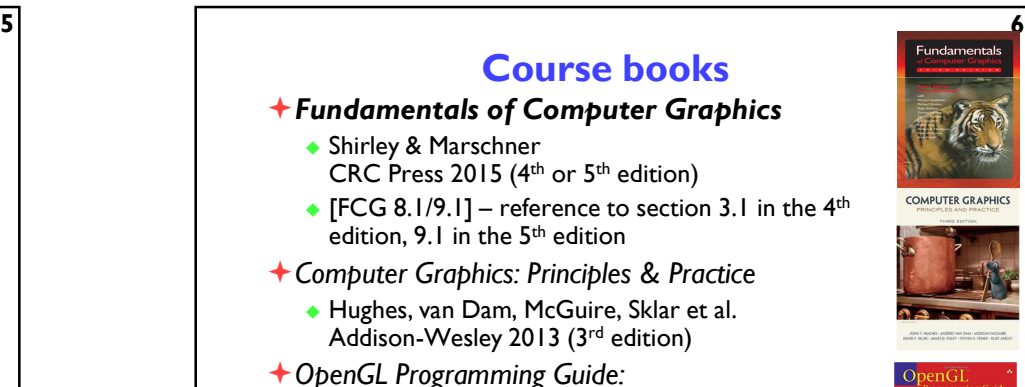

The Official Guide to Learning OpenGL Version 4.5 with SPIR-V

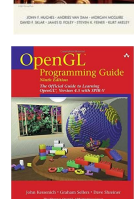

 Kessenich, Sellers & Shreiner Addison Wesley 2016 ( $7<sup>th</sup>$  edition and later)

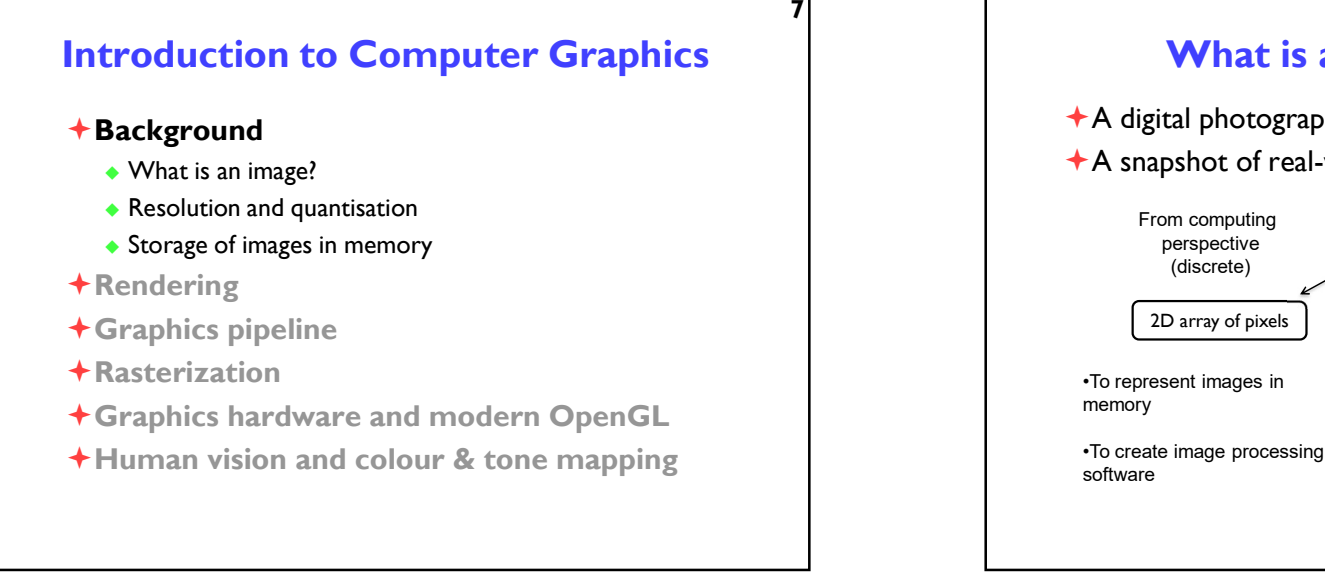

### What is a (digital) image? A digital photograph? ("JPEG") A snapshot of real-world lighting? Image From computing perspective (discrete) From mathematical perspective (continuous)

2D array of pixels 2D function

•To express image processing as a mathematical problem •To develop (and understand)

8

algorithms

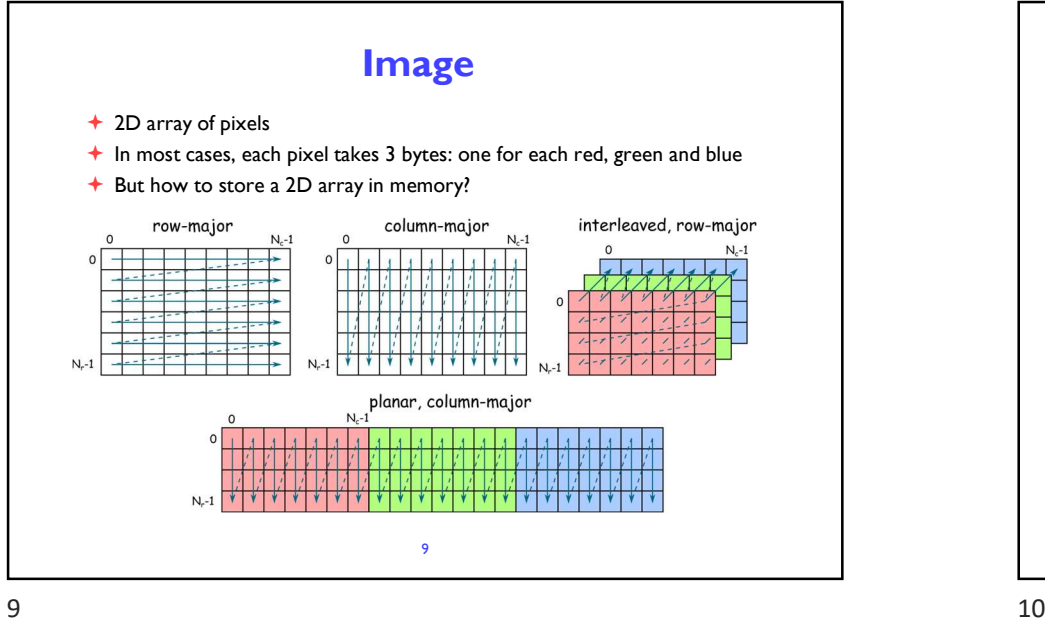

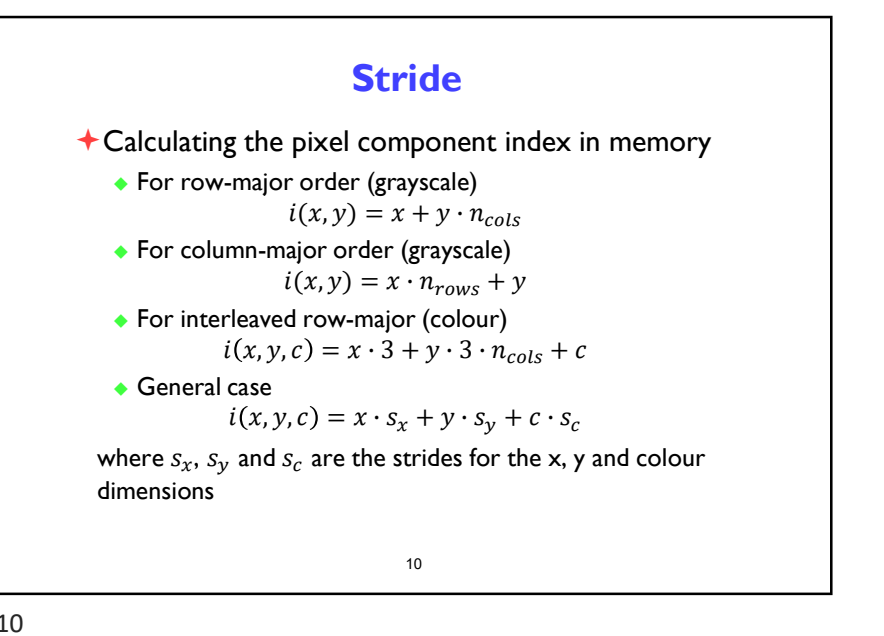

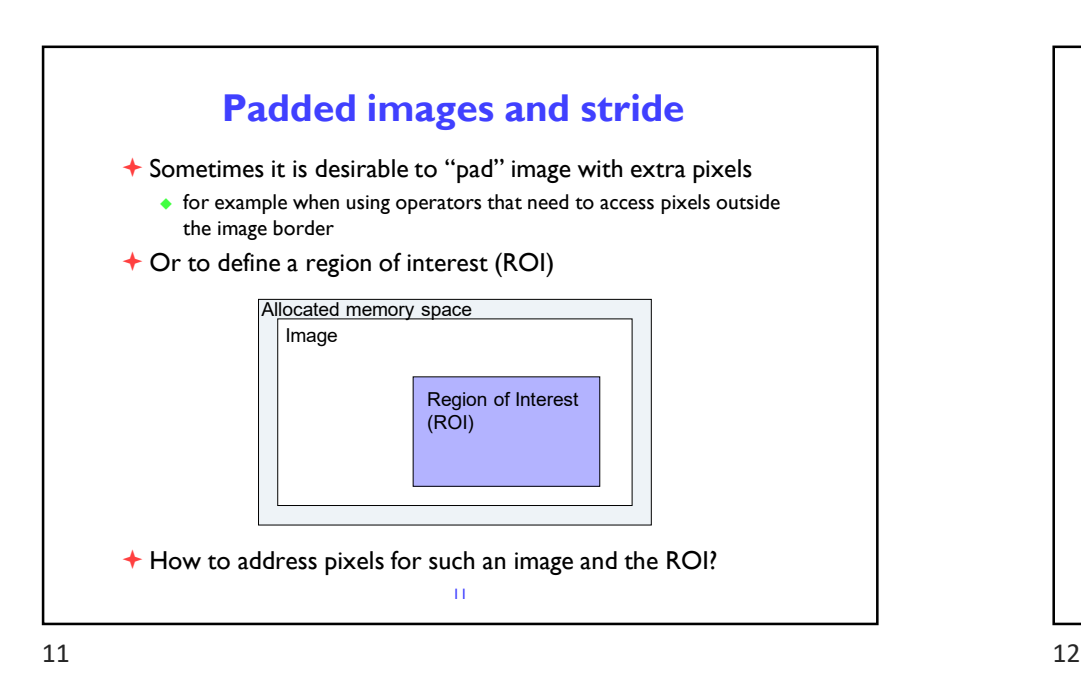

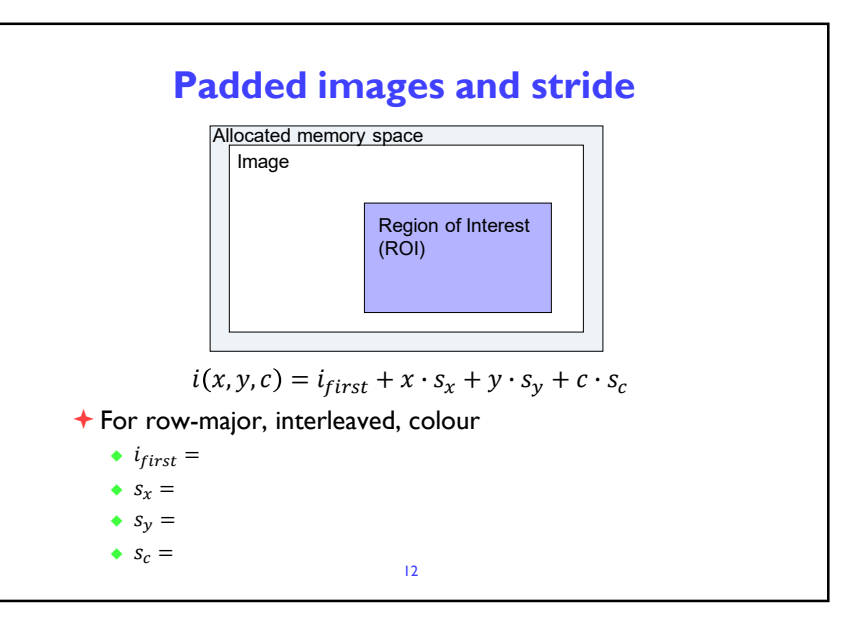

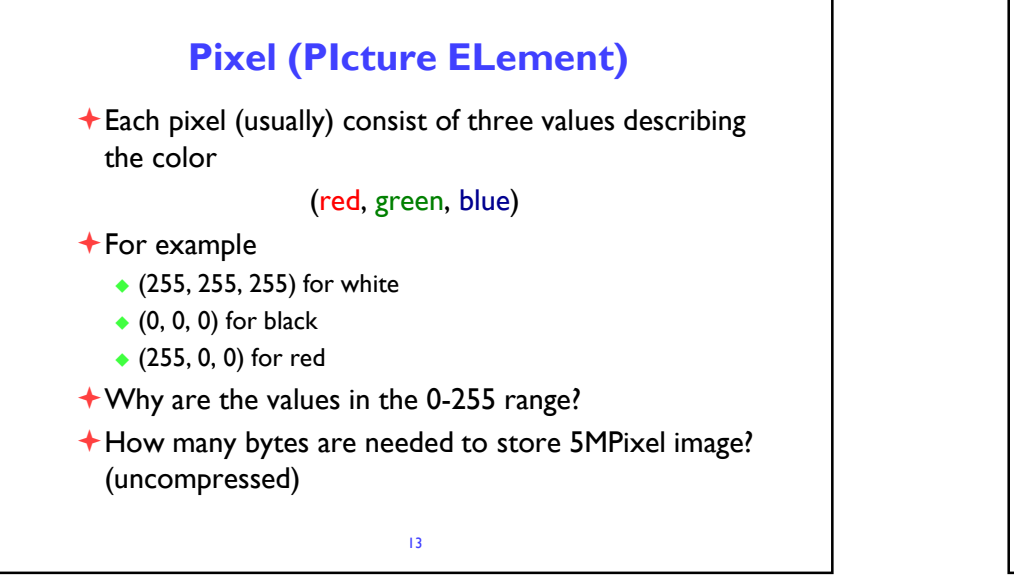

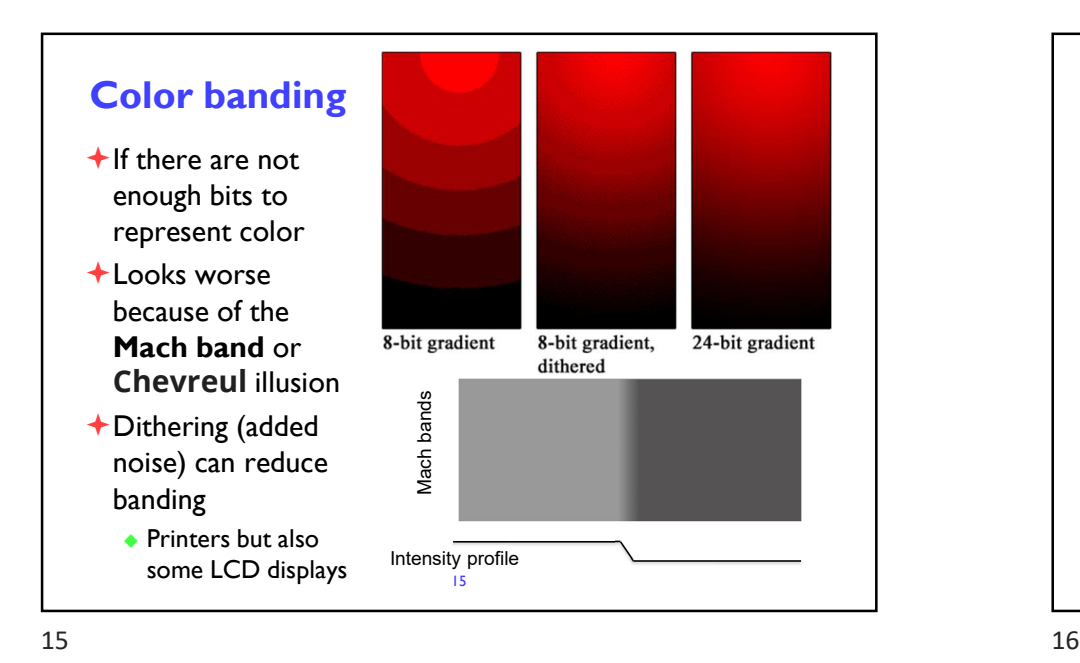

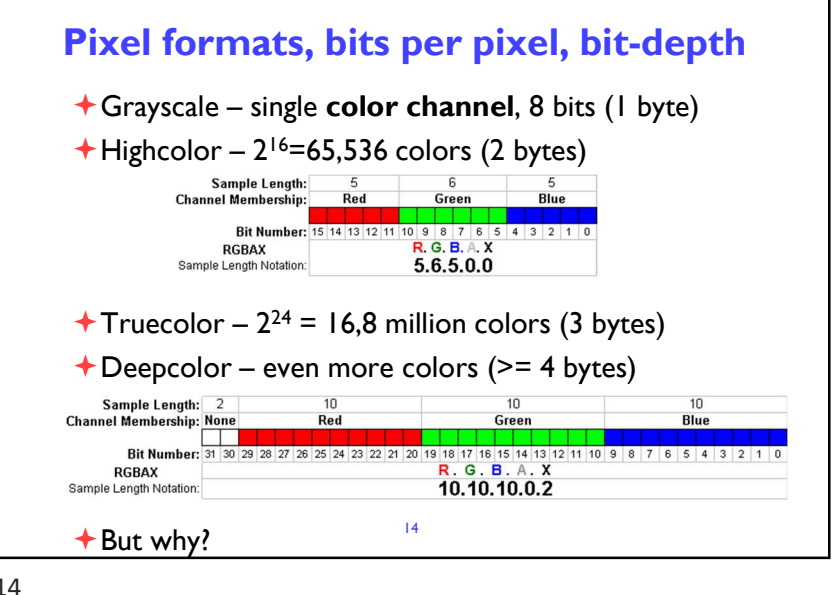

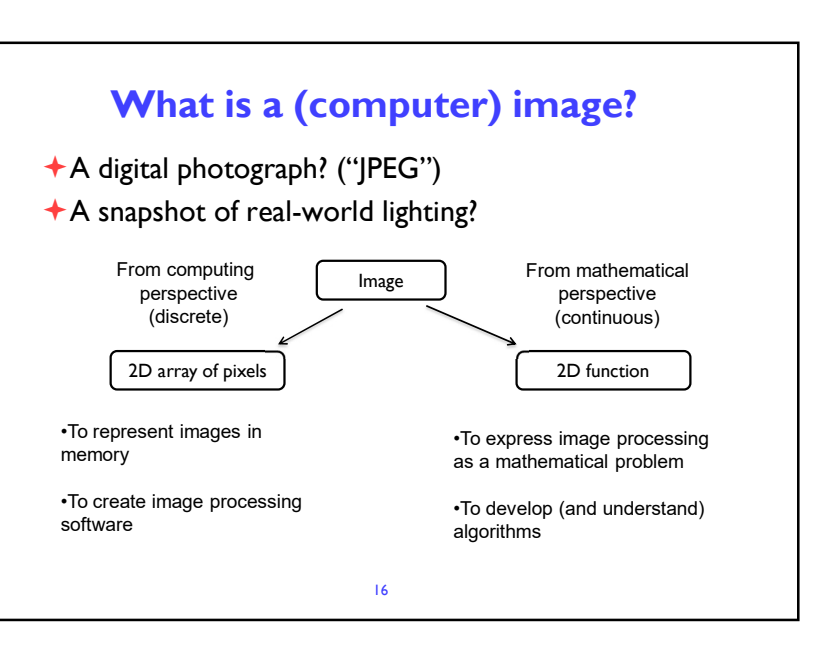

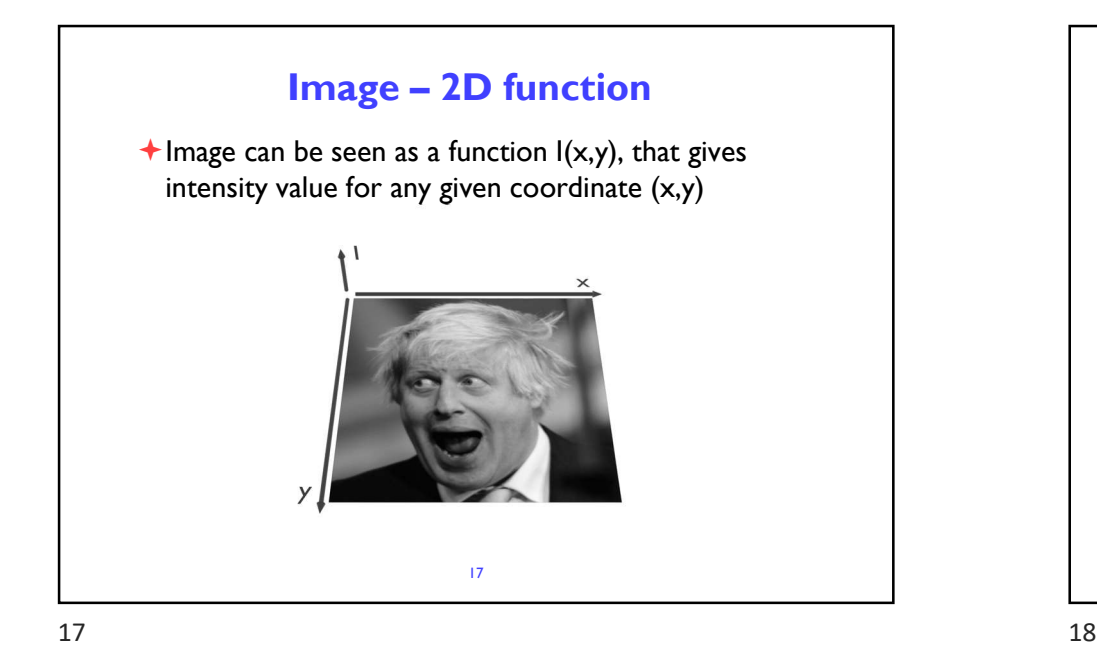

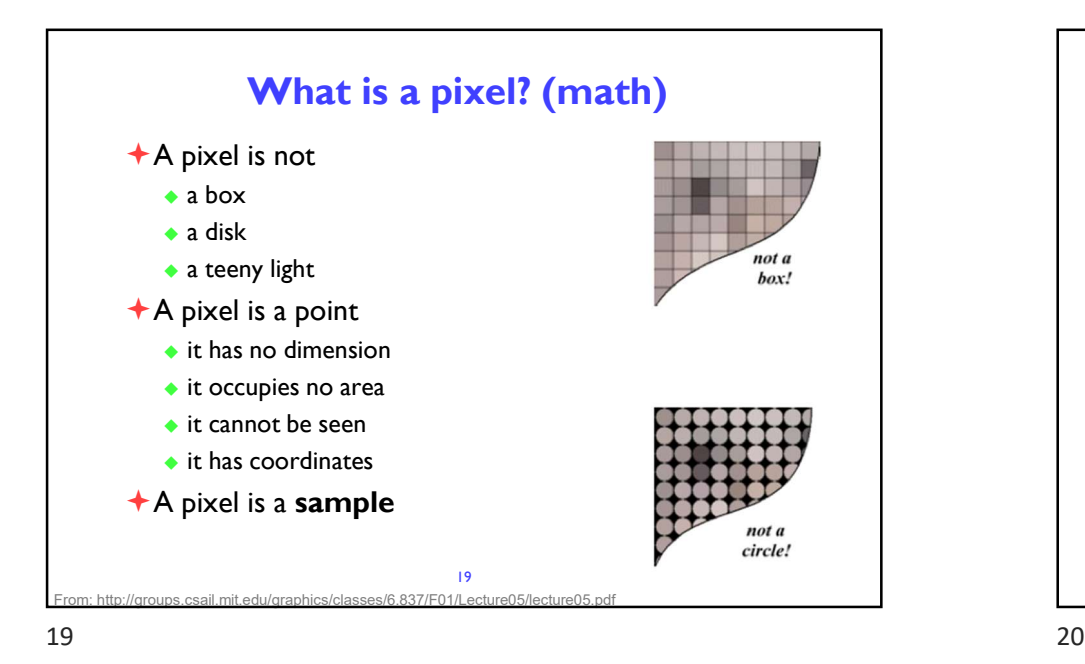

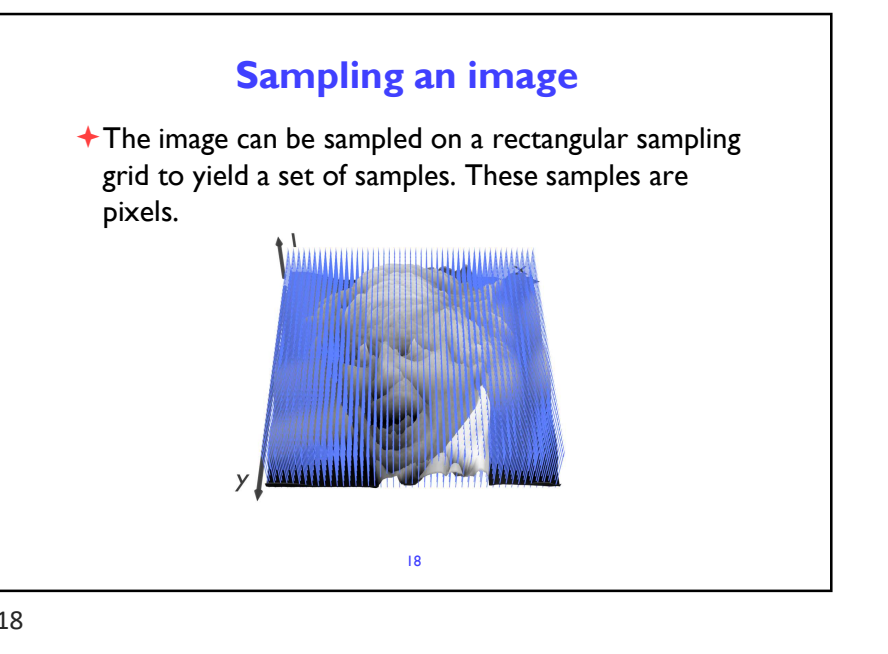

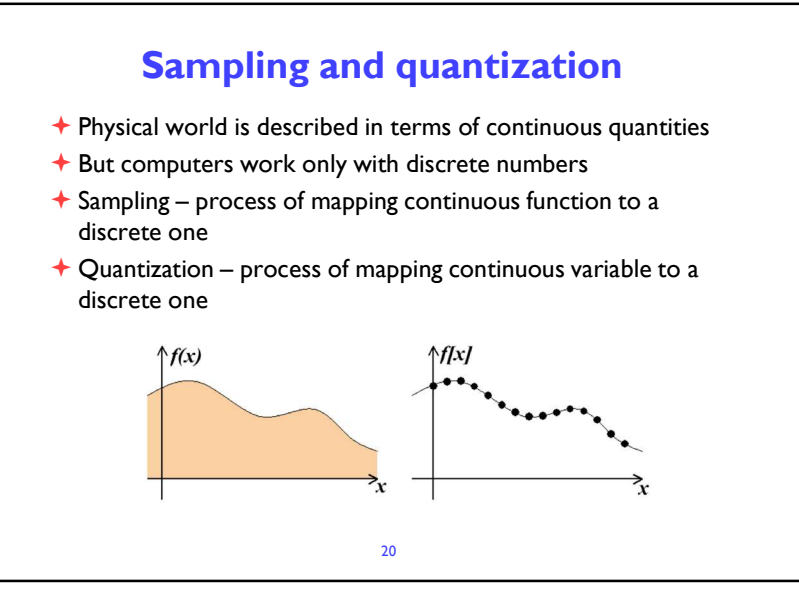

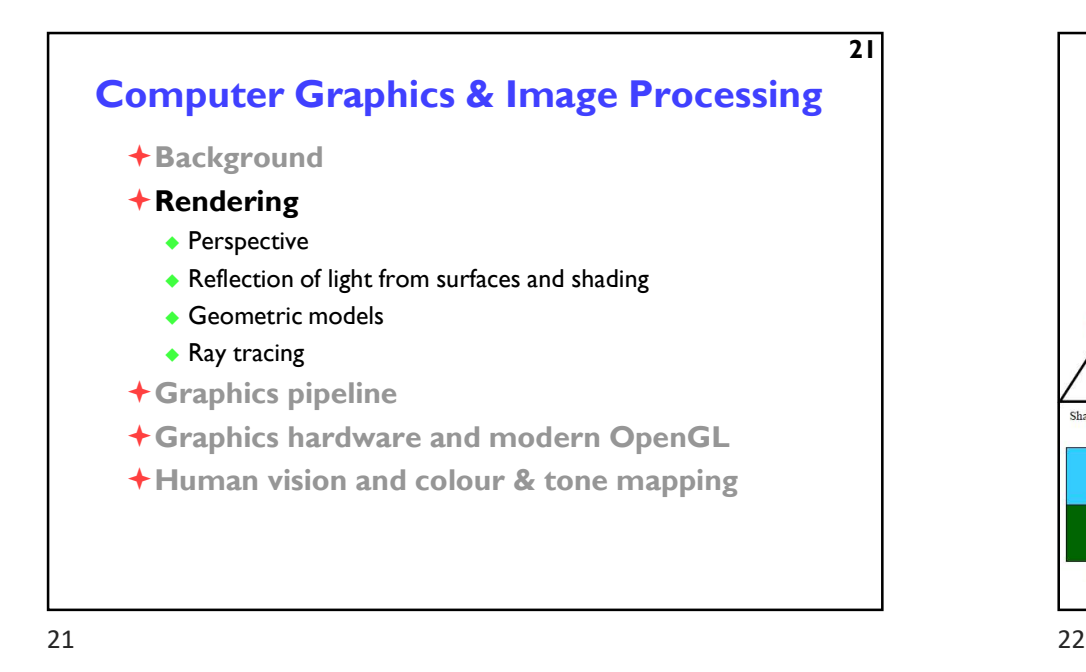

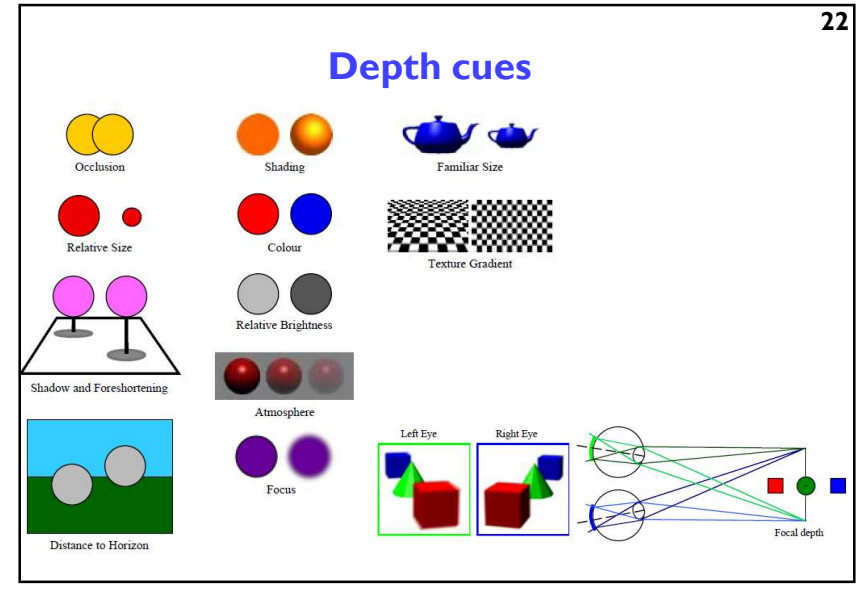

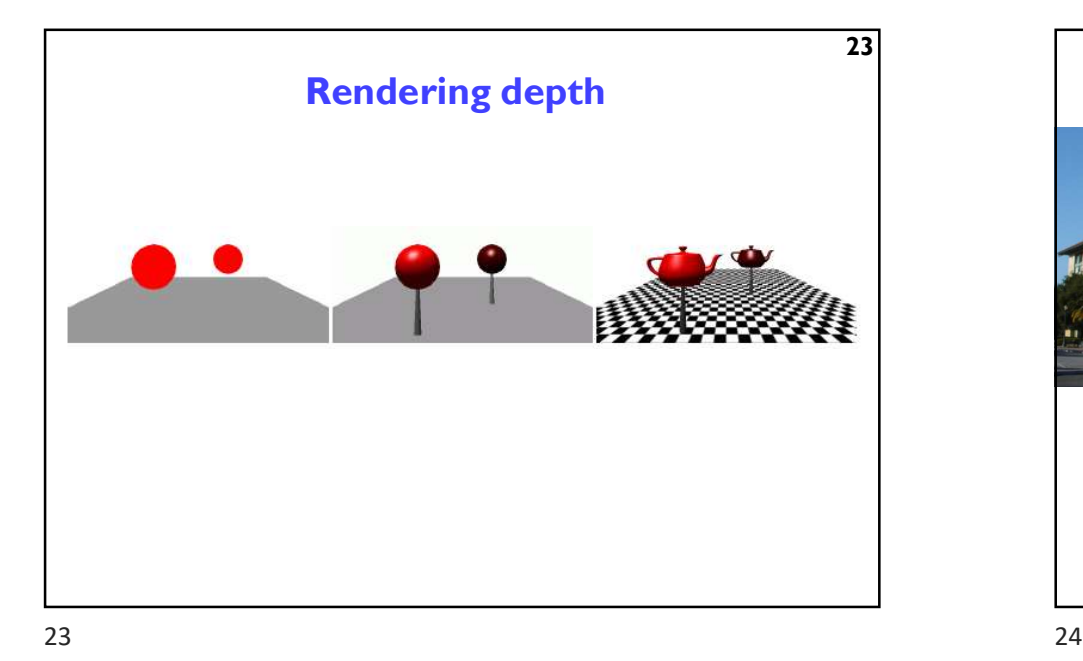

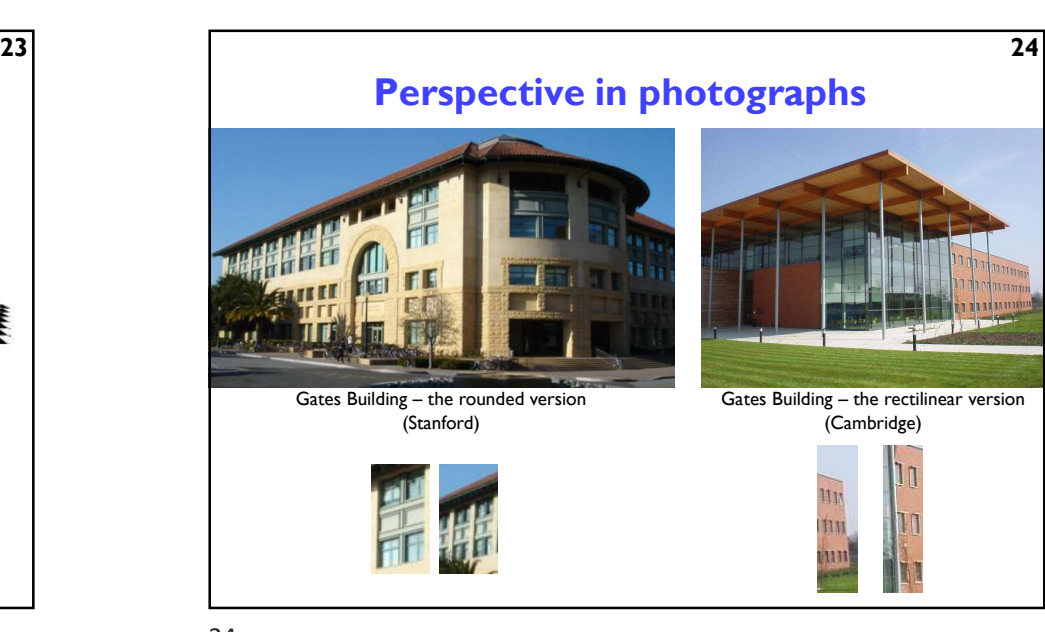

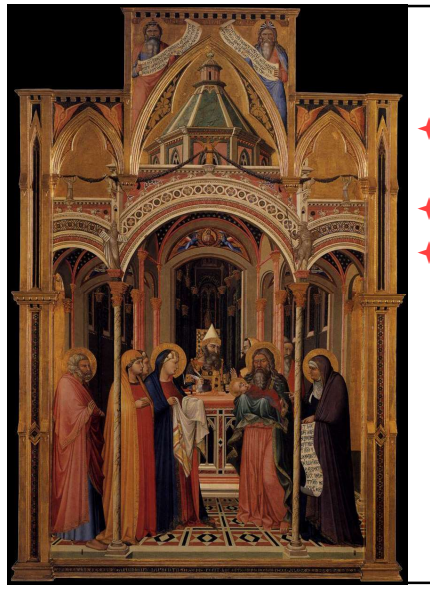

# Early perspective

25

 $\overline{27}$ 

- $\bigstar$  Presentation at the **Temple**
- Ambrogio Lorenzetti 1342
- Uffizi Gallery Florence

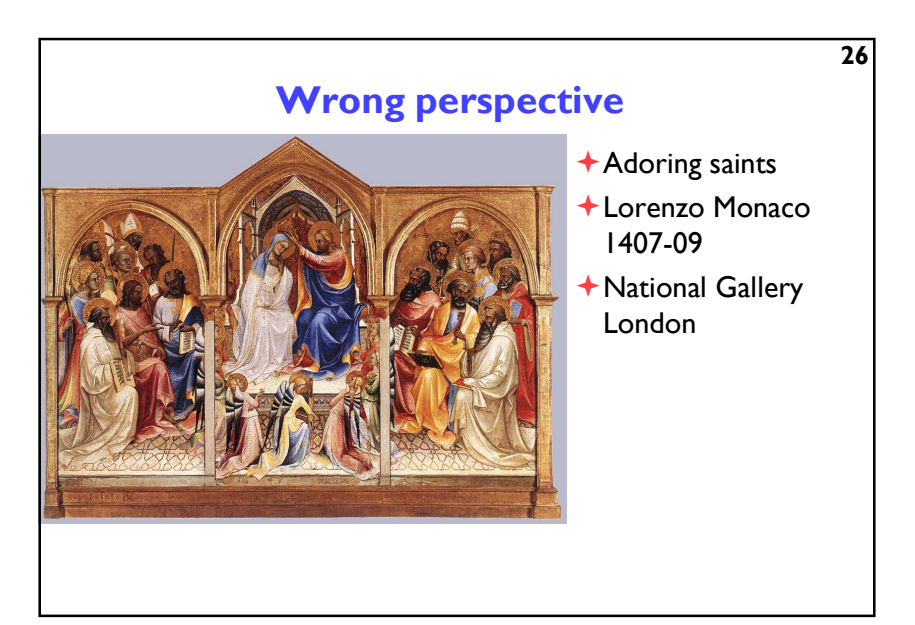

 $25$  25

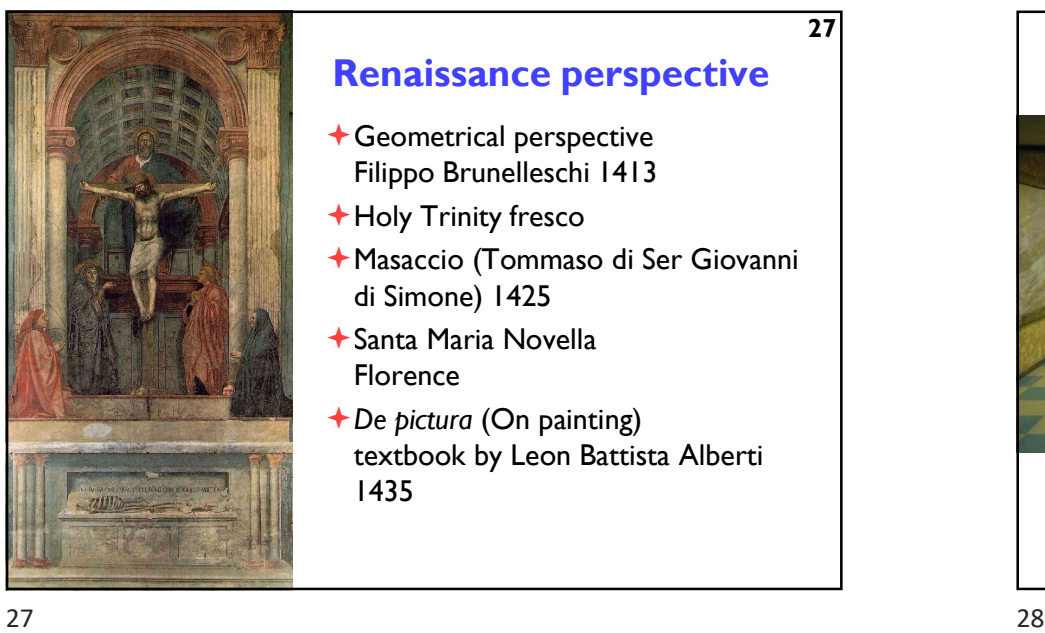

# Renaissance perspective

- Geometrical perspective Filippo Brunelleschi 1413
- Holy Trinity fresco
- Masaccio (Tommaso di Ser Giovanni di Simone) 1425
- Santa Maria Novella Florence
- De pictura (On painting) textbook by Leon Battista Alberti 1435

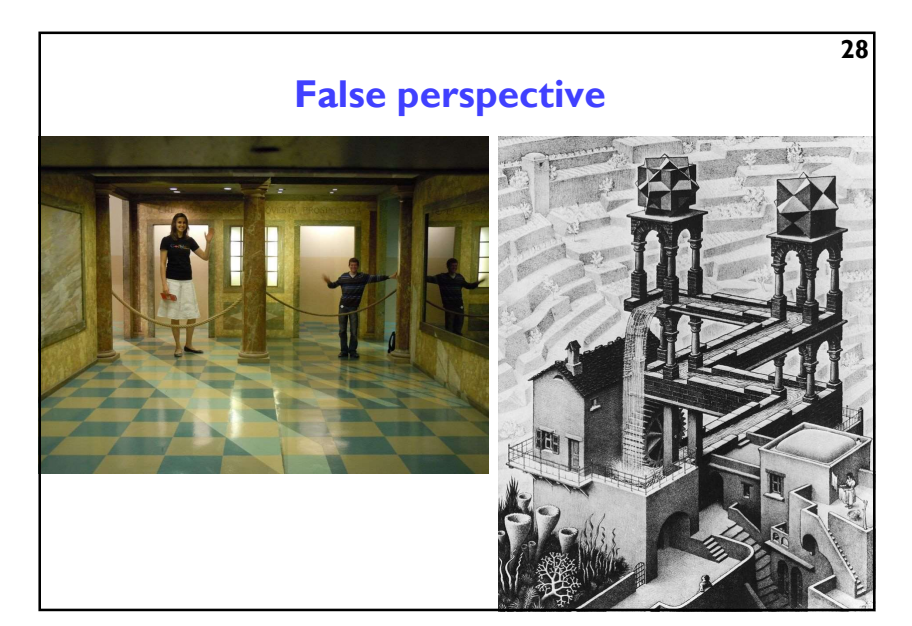

## Introduction to Graphics

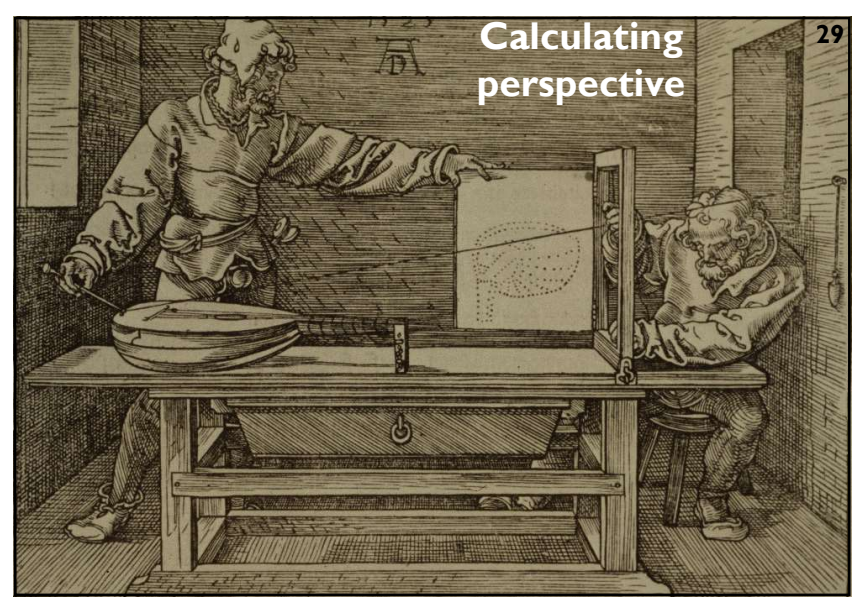

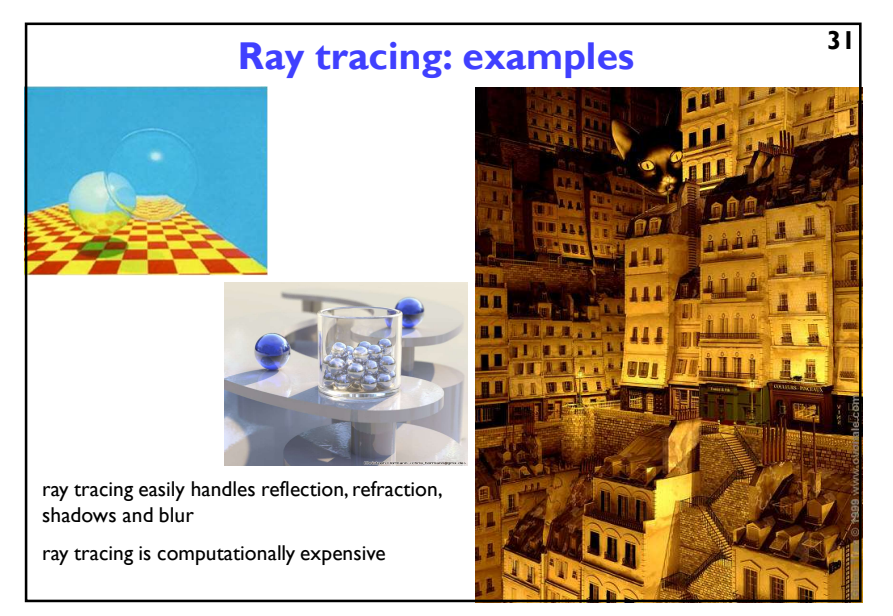

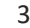

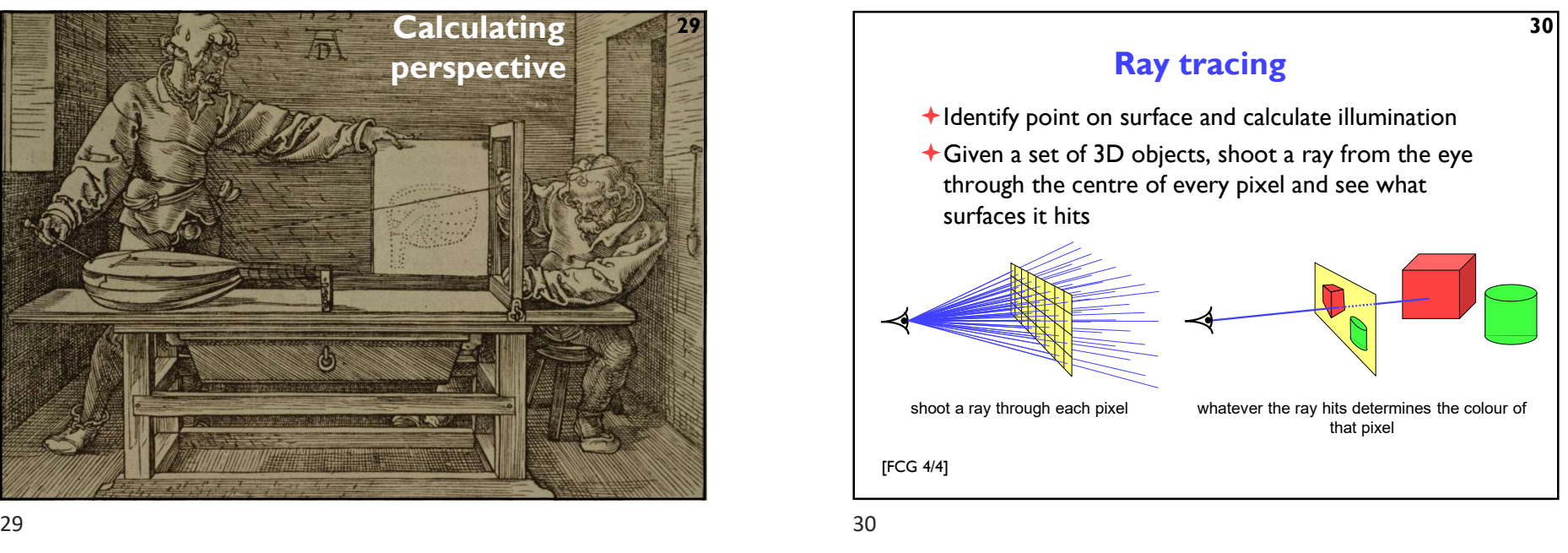

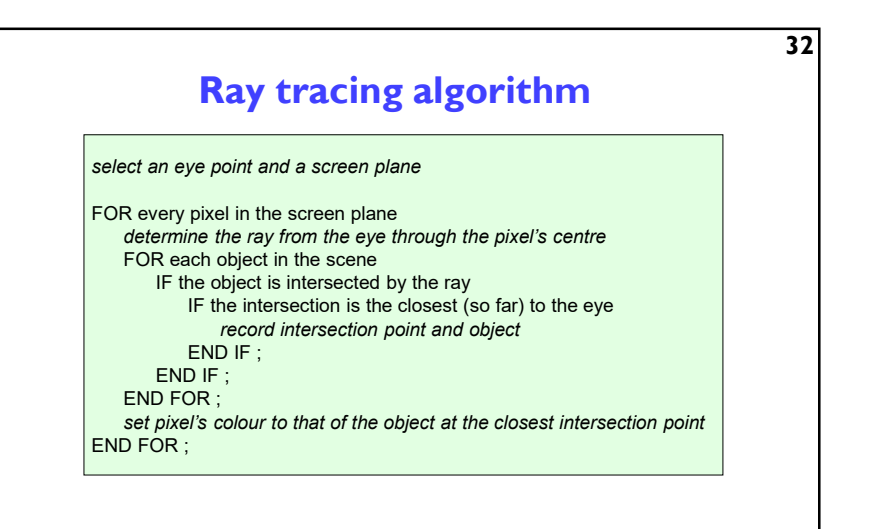

 $31$   $32$ 

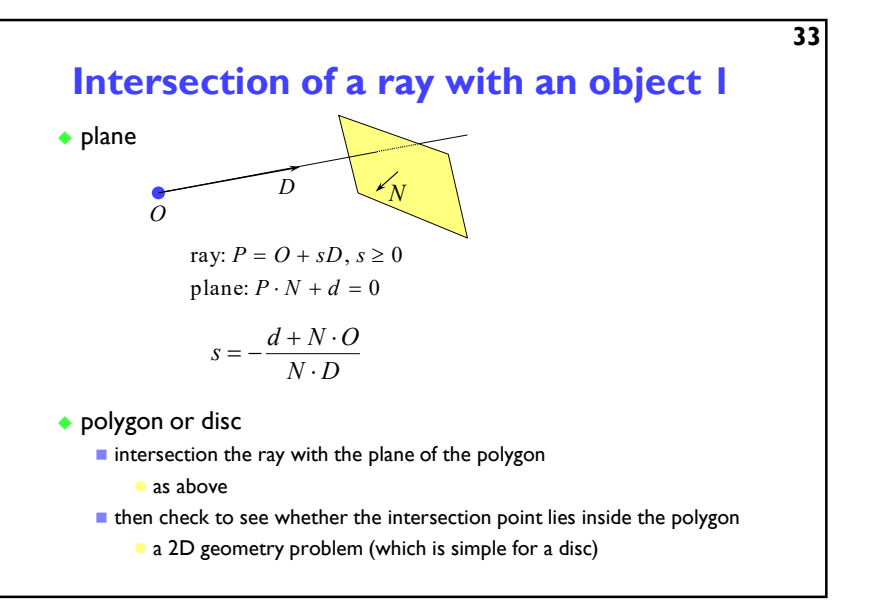

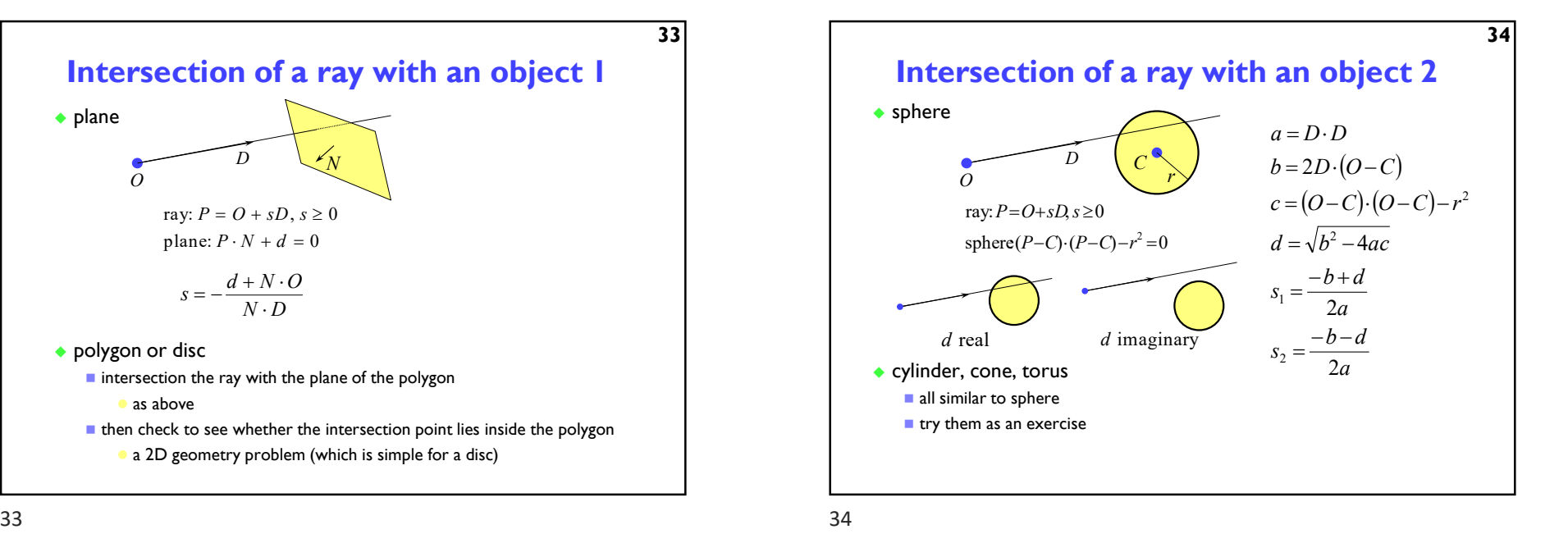

![](_page_10_Figure_5.jpeg)

![](_page_10_Figure_6.jpeg)

![](_page_11_Figure_2.jpeg)

![](_page_11_Figure_3.jpeg)

![](_page_11_Figure_5.jpeg)

![](_page_11_Figure_7.jpeg)

![](_page_12_Figure_2.jpeg)

![](_page_12_Figure_3.jpeg)

![](_page_12_Figure_4.jpeg)

![](_page_12_Figure_5.jpeg)

![](_page_12_Figure_6.jpeg)

![](_page_12_Figure_7.jpeg)

![](_page_13_Figure_2.jpeg)

![](_page_13_Figure_4.jpeg)

![](_page_13_Figure_5.jpeg)

 $45$  and  $46$ 

## The gross assumptions revisited

- ◆ diffuse reflection
- ◆ approximate specular reflection
- no shadows
	- need to do ray tracing or shadow mapping to get shadows
- $\bullet$  lights at infinity
	- can add local lights at the expense of more calculation
		- need to interpolate the  $L$  vector
- ◆ no interaction between surfaces
	- cheat!
		- assume that all light reflected off all other surfaces onto a given surface can be amalgamated into a single constant term: "ambient illumination", add this onto the diffuse and specular illumination

52

![](_page_14_Figure_2.jpeg)

Anti-aliasing  $\bullet$  these artefacts (and others) are jointly known as aliasing methods of ameliorating the effects of aliasing are known as anti-aliasing **n** in signal processing aliasing is a precisely defined technical term for a particular kind of artefact **n** in computer graphics its meaning has expanded to include most undesirable effects that can occur in the image this is because the same anti-aliasing techniques which ameliorate true aliasing artefacts also ameliorate most of the other artefacts

 $49$  50

# Types of super-sampling 1 ◆ regular grid divide the pixel into a number of sub-pixels and shoot a ray through the centre of each problem: can still lead to noticable aliasing unless a very high resolution sub-pixel grid is used random  $\blacksquare$  shoot N rays at random points in the pixel  $\blacksquare$  replaces aliasing artefacts with noise artefacts the eye is far less sensitive to noise than to aliasing 12 8 4

Sampling in ray tracing ◆ single point shoot a single ray through the pixel's  $\overline{\phantom{a}}$ centre super-sampling for anti-aliasing  $\blacksquare$  shoot multiple rays through the pixel and average the result  $\bullet$ regular grid, random, jittered, Poisson  $\bullet$   $\bullet$ disc • adaptive super-sampling

shoot a few rays through the pixel, check the variance of the resulting values, if similar enough stop, otherwise shoot some more rays

![](_page_14_Figure_8.jpeg)

51

![](_page_15_Figure_2.jpeg)

![](_page_15_Figure_4.jpeg)

![](_page_15_Figure_5.jpeg)

![](_page_15_Figure_7.jpeg)

![](_page_16_Figure_2.jpeg)

![](_page_16_Picture_3.jpeg)

<sup>59</sup> Finite aperture 1, 120 left, a pinhole camera below, a finite aperture camera below left, 12 samples per pixel below right, 120 samples per pixel note the depth of field blur: only objects at the correct distance are in focus

![](_page_16_Picture_7.jpeg)

# Introduction to Computer Graphics

- Background
- $\bigstar$ Rendering
- Graphics pipeline
	- ◆ Polygonal mesh models
	- ◆ Transformations using matrices in 2D and 3D
	- Homogeneous coordinates
	- ◆ Projection: orthographic and perspective
- Rasterization
- Graphics hardware and modern OpenGL
- Human vision, colour and tone mapping

![](_page_17_Figure_2.jpeg)

![](_page_17_Figure_3.jpeg)

![](_page_17_Figure_5.jpeg)

Splitting polygons into triangles

- Most Graphics Processing Units (GPUs) are optimised to draw triangles
- Split polygons with more than three vertices into triangles

![](_page_17_Figure_9.jpeg)

![](_page_18_Figure_2.jpeg)

![](_page_18_Figure_3.jpeg)

![](_page_18_Figure_4.jpeg)

![](_page_18_Figure_6.jpeg)

![](_page_19_Figure_2.jpeg)

![](_page_19_Figure_4.jpeg)

![](_page_19_Figure_5.jpeg)

![](_page_19_Figure_7.jpeg)

![](_page_20_Figure_2.jpeg)

![](_page_20_Figure_4.jpeg)

![](_page_20_Picture_1002.jpeg)

![](_page_20_Figure_7.jpeg)

![](_page_21_Figure_2.jpeg)

![](_page_21_Figure_4.jpeg)

![](_page_21_Figure_5.jpeg)

![](_page_21_Figure_7.jpeg)

![](_page_22_Figure_2.jpeg)

![](_page_22_Figure_3.jpeg)

![](_page_22_Picture_4.jpeg)

![](_page_22_Figure_6.jpeg)

![](_page_23_Figure_2.jpeg)

![](_page_23_Figure_4.jpeg)

![](_page_23_Figure_5.jpeg)

![](_page_23_Figure_6.jpeg)

![](_page_24_Figure_2.jpeg)

![](_page_24_Figure_3.jpeg)

![](_page_24_Figure_4.jpeg)

![](_page_24_Figure_6.jpeg)

![](_page_24_Figure_7.jpeg)

![](_page_25_Figure_2.jpeg)

![](_page_25_Figure_4.jpeg)

![](_page_25_Figure_5.jpeg)

![](_page_25_Figure_7.jpeg)

![](_page_26_Figure_2.jpeg)

![](_page_26_Figure_3.jpeg)

![](_page_27_Figure_2.jpeg)

![](_page_27_Figure_3.jpeg)

 $100$  and  $101$ 

![](_page_27_Figure_5.jpeg)

![](_page_27_Figure_7.jpeg)

![](_page_27_Figure_8.jpeg)

![](_page_28_Figure_2.jpeg)

![](_page_28_Figure_3.jpeg)

![](_page_28_Figure_4.jpeg)

![](_page_28_Figure_6.jpeg)

![](_page_28_Figure_8.jpeg)

![](_page_28_Figure_9.jpeg)

![](_page_29_Figure_2.jpeg)

![](_page_29_Figure_3.jpeg)

![](_page_29_Figure_4.jpeg)

![](_page_29_Figure_5.jpeg)

![](_page_29_Figure_6.jpeg)

![](_page_29_Figure_7.jpeg)

![](_page_29_Figure_8.jpeg)

![](_page_30_Figure_2.jpeg)

![](_page_30_Picture_3.jpeg)

![](_page_30_Figure_5.jpeg)

![](_page_30_Picture_6.jpeg)

http://zygotebody.com/

![](_page_31_Picture_2.jpeg)

 $\blacktriangleright$  117

▶ and many more

![](_page_31_Picture_4.jpeg)

 $\blacktriangleright$  116

![](_page_32_Figure_2.jpeg)

![](_page_32_Figure_3.jpeg)

![](_page_32_Figure_5.jpeg)

![](_page_32_Picture_7.jpeg)

 $120$  and  $121$ 

![](_page_33_Figure_2.jpeg)

![](_page_33_Figure_4.jpeg)

![](_page_33_Figure_6.jpeg)

![](_page_33_Figure_7.jpeg)

![](_page_34_Figure_2.jpeg)

![](_page_34_Figure_4.jpeg)

![](_page_34_Figure_6.jpeg)

![](_page_34_Figure_7.jpeg)

![](_page_34_Figure_8.jpeg)

![](_page_35_Figure_2.jpeg)

![](_page_35_Figure_4.jpeg)

 $132$  133

![](_page_35_Figure_6.jpeg)

![](_page_35_Figure_7.jpeg)

![](_page_35_Figure_8.jpeg)

![](_page_36_Figure_2.jpeg)

![](_page_36_Figure_3.jpeg)

![](_page_36_Figure_5.jpeg)

![](_page_36_Picture_214.jpeg)

## Swizzling

## You can select the elements of the aggregate type: vec4 rgba\_color( 1.0, 1.0, 0.0, 1.0 );

vec3 rgb\_color = rgba\_color.rgb; vec3 bgr\_color = rgba\_color.bgr;

## vec3 luma = rgba\_color.ggg;

138

# Storage qualifiers ▶ const – read-only, fixed at compile time  $\rightarrow$  in – input to the shader  $\rightarrow$  out – output from the shader uniform – parameter passed from the application (Java), constant for the drawn geometry  $\rightarrow$  buffer – shared with the application  $\rightarrow$  shared – shared with local work group (compute shaders only) Example: const float pi=3.14;  $\blacktriangleright$  140

# Arrays

```
 Similar to C
float lut[5] = float[5] (1.0, 1.42, 1.73, 2.0, 2.23);
```
## Size can be checked with "length()" for( int i =  $0$ ; i < lut.length(); i++ ) {

lut $[i]$  \*= 2;

## $139$

}

![](_page_37_Figure_16.jpeg)

![](_page_37_Figure_17.jpeg)

![](_page_38_Figure_2.jpeg)

## $142$  and  $143$

![](_page_38_Picture_255.jpeg)

 $144$  145

![](_page_38_Figure_6.jpeg)

![](_page_38_Figure_8.jpeg)

![](_page_38_Figure_9.jpeg)

![](_page_39_Figure_2.jpeg)

![](_page_39_Figure_3.jpeg)

![](_page_39_Figure_4.jpeg)

![](_page_39_Picture_5.jpeg)

![](_page_39_Figure_6.jpeg)

![](_page_39_Figure_7.jpeg)

![](_page_40_Figure_2.jpeg)

![](_page_40_Figure_3.jpeg)

![](_page_40_Figure_4.jpeg)

![](_page_40_Figure_6.jpeg)

![](_page_40_Figure_7.jpeg)

![](_page_40_Figure_8.jpeg)

![](_page_41_Figure_2.jpeg)

![](_page_41_Figure_3.jpeg)

 $156$  and  $157$ 

![](_page_41_Figure_5.jpeg)

![](_page_41_Figure_7.jpeg)

![](_page_42_Figure_2.jpeg)

![](_page_42_Figure_3.jpeg)

 $160$  and  $161$ 

![](_page_42_Figure_5.jpeg)

![](_page_42_Picture_6.jpeg)

![](_page_43_Picture_2.jpeg)

# Environment mapping Environment cube face 2 ▶ Each face captures environment in that direction face 5  $face\overline{3}$  $\sum_{\text{face } 1}$ face 4  $\blacktriangleright$  164

![](_page_43_Figure_5.jpeg)

![](_page_43_Figure_6.jpeg)

![](_page_43_Figure_7.jpeg)

![](_page_44_Figure_2.jpeg)

![](_page_44_Figure_4.jpeg)

 $168$  and  $169$ 

![](_page_44_Figure_6.jpeg)

![](_page_44_Figure_7.jpeg)

![](_page_44_Figure_8.jpeg)

![](_page_45_Figure_2.jpeg)

170 **171** 

![](_page_45_Figure_4.jpeg)

![](_page_45_Figure_6.jpeg)

![](_page_45_Figure_8.jpeg)

![](_page_46_Picture_2.jpeg)

![](_page_46_Figure_3.jpeg)

 $176$ 

![](_page_46_Figure_5.jpeg)

![](_page_46_Figure_7.jpeg)

![](_page_46_Figure_8.jpeg)

![](_page_47_Figure_2.jpeg)

![](_page_47_Figure_4.jpeg)

![](_page_47_Figure_5.jpeg)

![](_page_47_Figure_6.jpeg)

![](_page_47_Figure_7.jpeg)

![](_page_47_Figure_8.jpeg)

![](_page_48_Figure_2.jpeg)

![](_page_48_Figure_4.jpeg)

![](_page_48_Figure_6.jpeg)

## Metamers Even if two light spectra are different, they may appear to have the same colour The light spectra that appear to have the same colour are called metamers ▶ Example: \*  $=[L_1, M_1, S_1]$  $\blacksquare$ P \*  $=[{\sf L}_2, {\sf M}_2, {\sf S}_2]$ 400 185

![](_page_48_Figure_8.jpeg)

## Practical application of metamerism

- Displays do not emit the same light spectra as real-world objects
- ▶ Yet, the colours on a display look almost identical

![](_page_49_Figure_5.jpeg)

 $186$ 

![](_page_49_Figure_7.jpeg)

![](_page_49_Figure_9.jpeg)

![](_page_49_Figure_10.jpeg)

![](_page_49_Figure_11.jpeg)

![](_page_49_Figure_12.jpeg)

![](_page_50_Figure_2.jpeg)

![](_page_50_Figure_4.jpeg)

![](_page_50_Figure_6.jpeg)

### $190$  and  $191$

![](_page_50_Figure_8.jpeg)

![](_page_50_Figure_9.jpeg)

![](_page_51_Figure_2.jpeg)

![](_page_51_Figure_4.jpeg)

![](_page_51_Figure_5.jpeg)

![](_page_51_Figure_6.jpeg)

![](_page_51_Figure_8.jpeg)

![](_page_51_Figure_9.jpeg)

![](_page_52_Figure_2.jpeg)

![](_page_52_Figure_4.jpeg)

![](_page_52_Figure_6.jpeg)

![](_page_52_Figure_7.jpeg)

![](_page_52_Figure_8.jpeg)

![](_page_53_Figure_2.jpeg)

![](_page_53_Figure_4.jpeg)

![](_page_53_Figure_6.jpeg)

![](_page_53_Figure_7.jpeg)

![](_page_53_Figure_8.jpeg)

![](_page_54_Figure_2.jpeg)

![](_page_54_Figure_4.jpeg)

![](_page_54_Figure_5.jpeg)

![](_page_54_Figure_7.jpeg)

![](_page_54_Figure_8.jpeg)

![](_page_55_Figure_2.jpeg)

![](_page_55_Figure_4.jpeg)

![](_page_55_Figure_6.jpeg)

![](_page_55_Figure_8.jpeg)

![](_page_55_Figure_9.jpeg)

![](_page_56_Figure_2.jpeg)

![](_page_56_Figure_3.jpeg)

216  $\sim$  217

![](_page_56_Figure_5.jpeg)

![](_page_56_Figure_6.jpeg)

![](_page_56_Figure_7.jpeg)

![](_page_57_Figure_2.jpeg)

![](_page_57_Picture_4.jpeg)

220 221 2220

![](_page_57_Figure_6.jpeg)

## Recap: Linear and display-encoded colour

### Linear colour spaces

- Examples: CIE XYZ, LMS cone responses, linear RGB
- Typically floating point numbers
- ▶ Directly related to the measurements of light (radiance and luminance)
- Perceptually non-uniform
- Transformation between linear colour spaces can be expressed as a matrix multiplication
- Display-encoded and non-linear colour spaces
	- Examples: display-encoded (gamma-corrected, gamma-encoded) RGB, HVS, HLS, PQ-encoded RGB
	- Typically integers, 8-12 bits per colour channel
	- Intended for efficient encoding, easier interpretation of colour, perceptual uniformity
- $\geq 221$
- 

![](_page_58_Figure_2.jpeg)

![](_page_58_Figure_3.jpeg)

![](_page_58_Figure_4.jpeg)

![](_page_58_Figure_5.jpeg)

![](_page_58_Figure_6.jpeg)

![](_page_58_Figure_7.jpeg)

![](_page_59_Figure_2.jpeg)

![](_page_59_Figure_4.jpeg)

![](_page_59_Figure_5.jpeg)

![](_page_59_Figure_6.jpeg)

![](_page_59_Figure_7.jpeg)

![](_page_59_Figure_8.jpeg)

![](_page_60_Figure_2.jpeg)

![](_page_60_Figure_4.jpeg)

232 233

![](_page_60_Figure_6.jpeg)

![](_page_60_Figure_7.jpeg)

![](_page_60_Figure_8.jpeg)

![](_page_61_Picture_2.jpeg)

![](_page_61_Figure_3.jpeg)